# **Integrating Per-Stream Stat Tracking into Accel-Sim**

Shichen (Justin) Qiao\*, Xin Su\*, Matthew D. Sinclair<sup>+</sup> University of Wisconsin-Madison \* ECE Department + Computer Sciences Department {sqiao6, xsu57}@wisc.edu ; sinclair@cs.wisc.edu

## **1. Summary**

Accel-Sim is a widely used computer architecture simulator that models the behavior of modern NVIDIA GPUs in great detail [1]. However, although Accel-Sim and the underlying GPGPU-Sim model many of the features of real GPUs, thus far it has not been able to track statistics separately per stream. Instead, Accel-Sim combines statistics (e.g., cycles and cache hits/misses) across all simultaneously running streams. This can prevent users from properly identifying the behavior of specific kernels and streams and potentially lead to incorrect conclusions. Thus, in this work we extend Accel-Sim's and GPGPU-Sim's statistic tracking support to track per-stream statistics [2]. To validate this support, we designed a series of multi-stream microbenchmarks and checked their reported per-kernel, per-stream counts.

## **2. Background**

Currently, Accel-Sim primarily utilizes src/gpgpu-sim/gpu-cache.cc to track cache statistics. The stats are stored in vector of vector of unsigned long long integers in m stats, m stats pw, and m fail stats, where the outer vector represent access types and the inner vector represent access outcomes. For example, when the L1 or L2 cache is accessed, inc\_stats, inc\_stats\_pw, or inc\_fail\_stats is called with an access type and an access outcome, and the corresponding vector entry is incremented by one.

This current approach potentially introduces inaccuracy to cache statistics when multiple streams are executed concurrently. For instance, when multiple streams are overlapped in Figure 1, if both streams access cache during the same cycle, the corresponding cache stats is only incremented once in total instead of once per stream. Moreover, it is also impossible to tell which kernel is updating a given statistics during the overlapping time from the current trace prints – making it hard to optimize the behavior of the underlying kernels. Although Accel-Sim allows users to serialize the streams such that they run in isolation (which enables them to obtain precise statistics for each kernel on each stream), since the streams are not running concurrently, the behavior would be different.

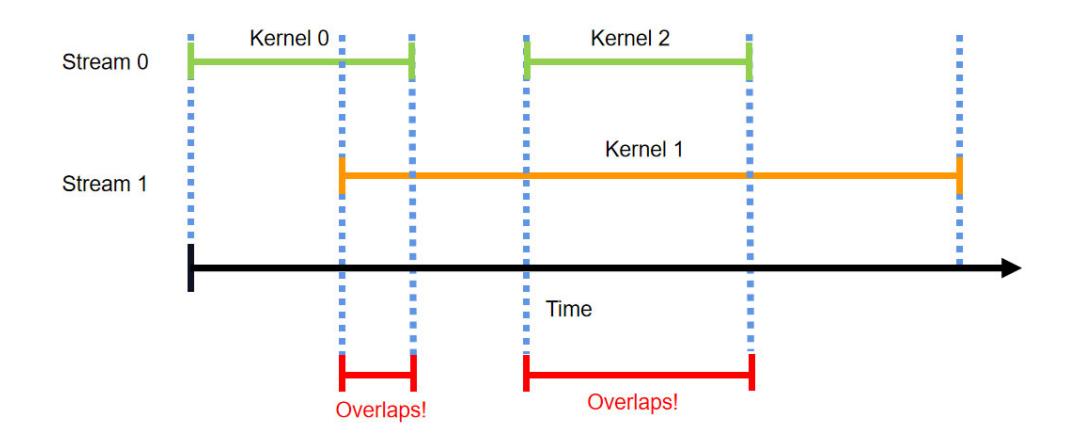

**Figure 1:** Example timing diagram with inaccuracy in cache stats caused by overlapping kernel executions.

## **3. Implementation**

#### **Accel-Sim:**

Base Commit ID: 2260456ea5e6a1420f5734f145a4b7d8ab1d4737 Our Feature: https://github.com/accel-sim/accel-sim-framework/pull/166

#### **GPGPU-Sim:**

Base Commit ID: 13c67115070dc2f0876254a790d0238073ca364a Our Feature: https://github.com/accel-sim/gpgpu-sim\_distribution/pull/47

### **3.1 Cache Stats**

To track statistics such as the cache stats in a per-stream fashion, we added an additional, outer dimension to the following data structures. For example, in gpu-cache.h we made the following change:

Before:

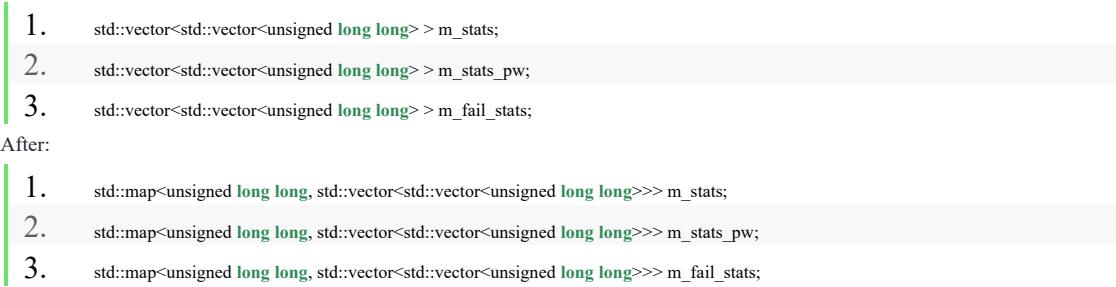

Next we modified the constructor, mutators, operators, and accessors to reflect the above data structure change by adding a new, required parameter, unsigned long long streamID:

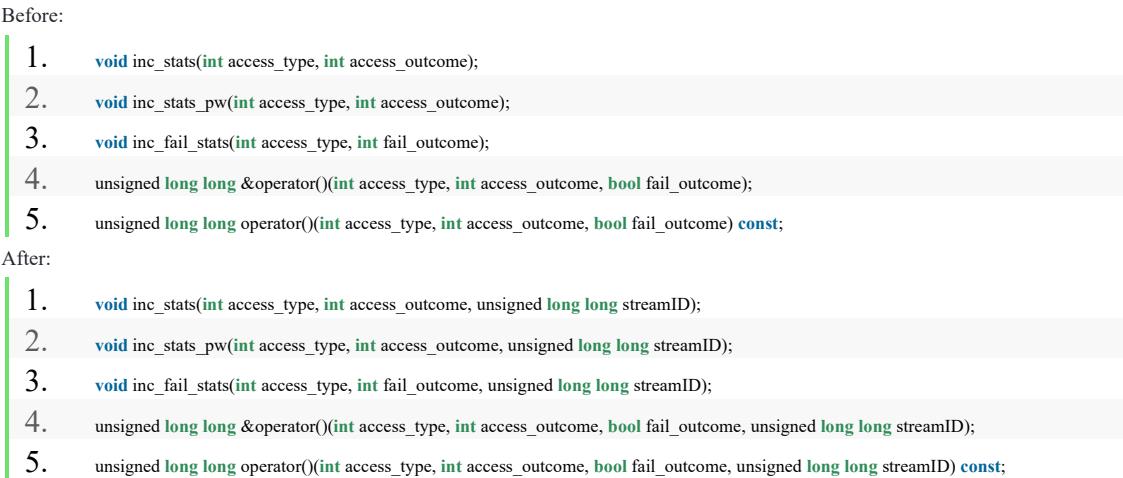

streamID is already tracked in Accel-Sim in the trace kernel info t class. Thus, it and can be accessed in Accel-Sim from an existing accessor function, get cuda stream id(). However, to also access it in GPGPU-Sim, we modified the constructor of trace kernel info t to also pass cuda stream id to kernel info t (which is accessible in GPGPU-Sim). In turn this allows us to determine which stream a kernel is running on at any places where a kernel object is used – which we used to propagated streamID to other data structures such as mem\_fetch and warp inst t as well. Doing this allowed us to identify which stream a given statistic should be updating throughout GPGPU-Sim.

Moreover, the current Accel-Sim implementation would print all cache stats after any kernel exits. Thus, when multiple streams are executed concurrently and a kernel finishes, cache stats from other streams will also be redundantly printed. We modified this behavior to only print cache stats from the stream of the exiting kernel, by passing cuda\_stream\_id of that kernel to print\_stats from the Accel-Sim side to GPGPU-Sim.

Before:

```
1. void print_stats(FILE *fout, const char *cache_name = "Cache_stats") const;
  2. void print_fail_stats(FILE *fout, const char *cache_name = "Cache_fail_stats") const;
After:
  1. void print_stats(FILE *fout, unsigned long long streamID, const char *cache_name = "Cache_stats") const;
  2. void print_fail_stats(FILE *fout, unsigned long long streamID, const char *cache_name = "Cache_fail_stats") const;
```
#### **3.2 Performance Stats**

Next, to track the launch and exit times of each kernel on each stream we added the following data structures to gpu-sim.h:

```
1. typedef struct {
```

```
2. unsigned long long start_cycle;
3. unsigned long long end_cycle;
4. } kernel_time_t;
5. std::map<unsigned long long, std::map<unsigned, kernel_time_t>> gpu_kernel_time;
6. unsigned long long last_streamID;
7. unsigned long long last uid;st;
```
These new fields are tracked and updated during gpgpu sim::launch and gpgpu sim::set kernel done, and they are printed out at the end of each kernel's statistics.

### **4. Usage**

1. The "-gpgpu concurrent kernel sm" flag should be set to 1 in the corresponding gpgpusim.config if per stream statistics are needed.

2. In accel-sim-framework/, set the environment by running:

source ./gpu‐simulator/setup\_environment.sh

3. In accel-sim-framework/, launch simulation by running (for example):

./gpu‐simulator/bin/release/accel‐sim.out ‐trace ./util/tracer\_nvbit/traces/kernelslist.g ‐config ./gpu‐ simulator/gpgpu‐sim/configs/tested‐cfgs/SM7\_TITANV/gpgpusim.config ‐config ./gpu‐simulator/configs/tested‐cfg

s/SM7\_TITANV/trace.config

4. In the output traces, locate "Total core cache stats breakdown" or "L2 cache stats breakdown" for detailed, per-stream cache statistics.

### **5. Validation**

#### **5.1 Verifying L2 Cache Stats**

We first validated our design with a modified version of a simple benchmark with known, deterministic number of cache accesses, 12\_lat.cu [1]:

https://github.com/accel-sim/gpu-app-collection/blob/release/src/cuda/GPU\_Microbench mark/l2\_lat/l2\_lat.cu

We chose 12 lat.cu because it has a deterministic number of L2 accesses, making it easy to verify. We modified it to use four streams of the same 12 lat workload in parallel:

1. ... 2. #define THREADS\_NUM 1 // one thread to initialize the pointer-chasing array 3. #define WARP\_SIZE 32 4. #define ITERS 1 //iterate over the array ITERS times 5. #define ARRAY\_SIZE 1 6.

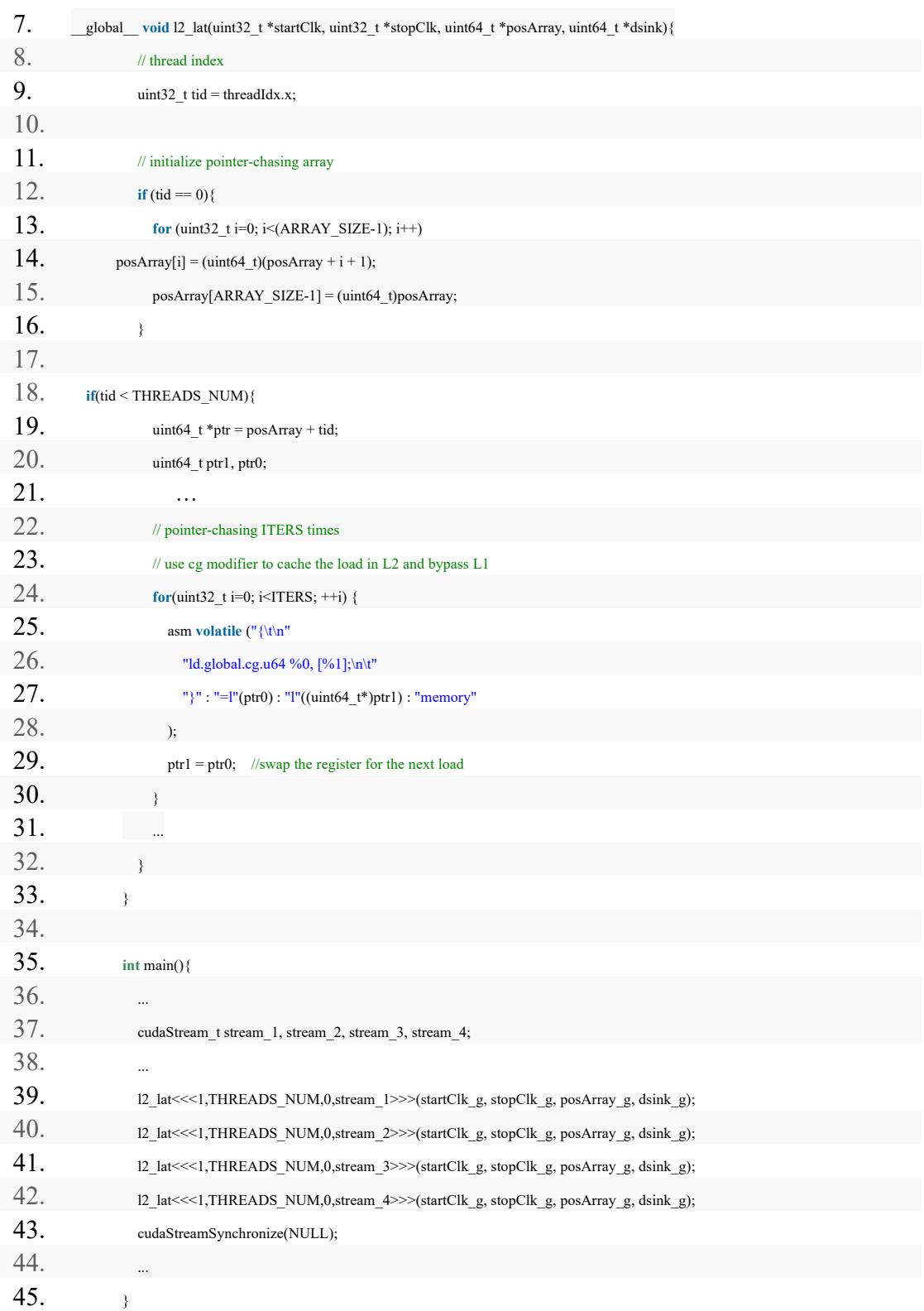

To validate our changes, we run three configurations: a) serialized kernel launches

(*tip\_serialized*, which represents Accel-Sim without our changes and with streams serialized), b) without our changes (*clean*, which represents the baseline Accel-Sim without our changes), and c) with our changes under concurrent kernel launches (*tip*). Next we compared all cache statistics for these configurations.

Figure 2 shows the performance and cache results for these configurations. The timeline shows that we are now running the 4 kernels in concurrent fashion, and they take about the same amount of time because they are copies of the same kernel with the same access pattern. This is also reflected in the cache stats, which show that for the same access type and the same access results, the *clean* statistics always equals to the sum of our *tip* stats across all four streams. Note that when the kernels are serialized (blue bars), we may have more "HIT" counts compared to the concurrent *tip* counts (green bars). This is because the missing "HIT" counts under concurrent execution were counted as "MSHR\_HIT" due to load dependencies among different streams. The total read and write access counts for each of the four streams are consistent and exactly met our expected counts.

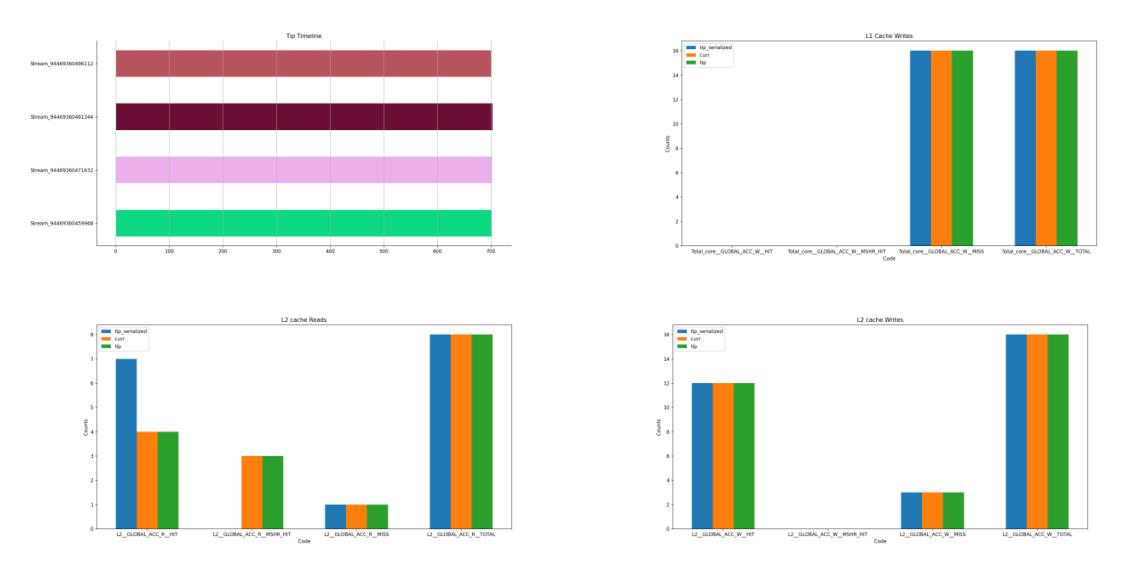

Figure 2: 12\_lat\_4stream.cu validation results. Cache access counts with our new feature (green) exactly match their counterpart without our patches (orange).

Note that the serialized kernel executions mentioned above was achieved by applying this patch to Accel-Sim:

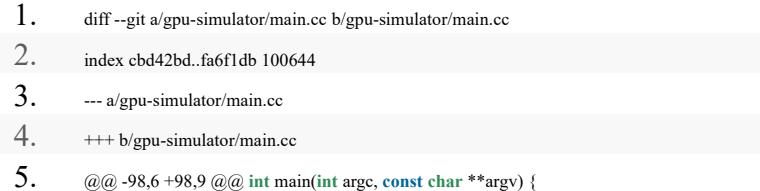

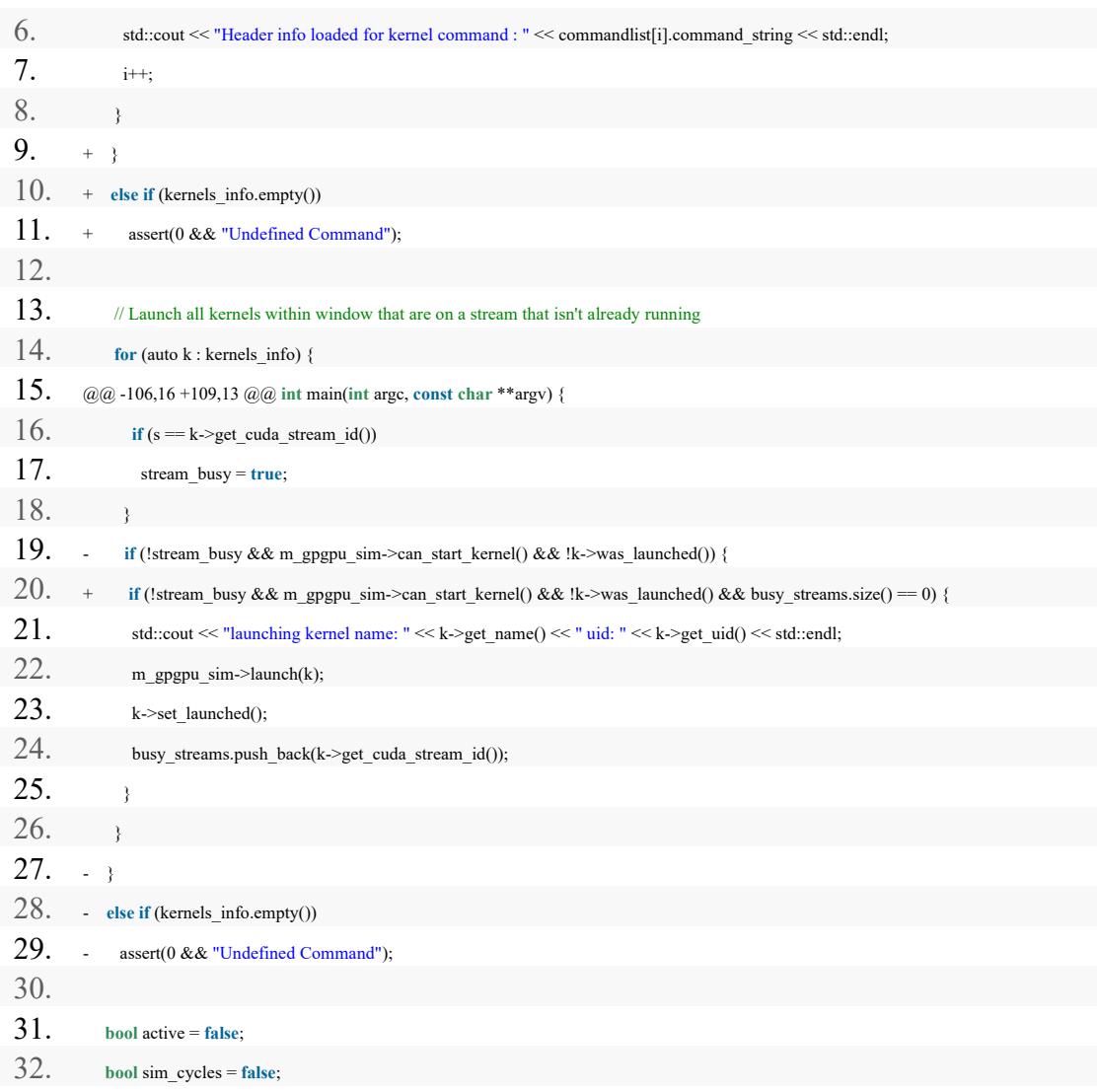

### **5.2 Verifying More Complex Microbenchmarks**

After verifying the simple L2 microbenchmark in Section 5.1, we moved on to verifying more complicated microbenchmarks with concurrent streams. We chose these microbenchmarks because they are representative of applications which execute different kernels with different access patterns and behaviors on different streams. Thus, unlike Section 5.1, these microbenchmarks should exhibit more varied behavior across streams.

benchmark 1 stream.cu [5]: 1. \_\_global\_\_ **void** saxpy(**int** n, **float** a, **float** \*x, **float** \*y)  $2.$  { 3. **int** i = blockIdx.x\*blockDim.x + threadIdx.x;

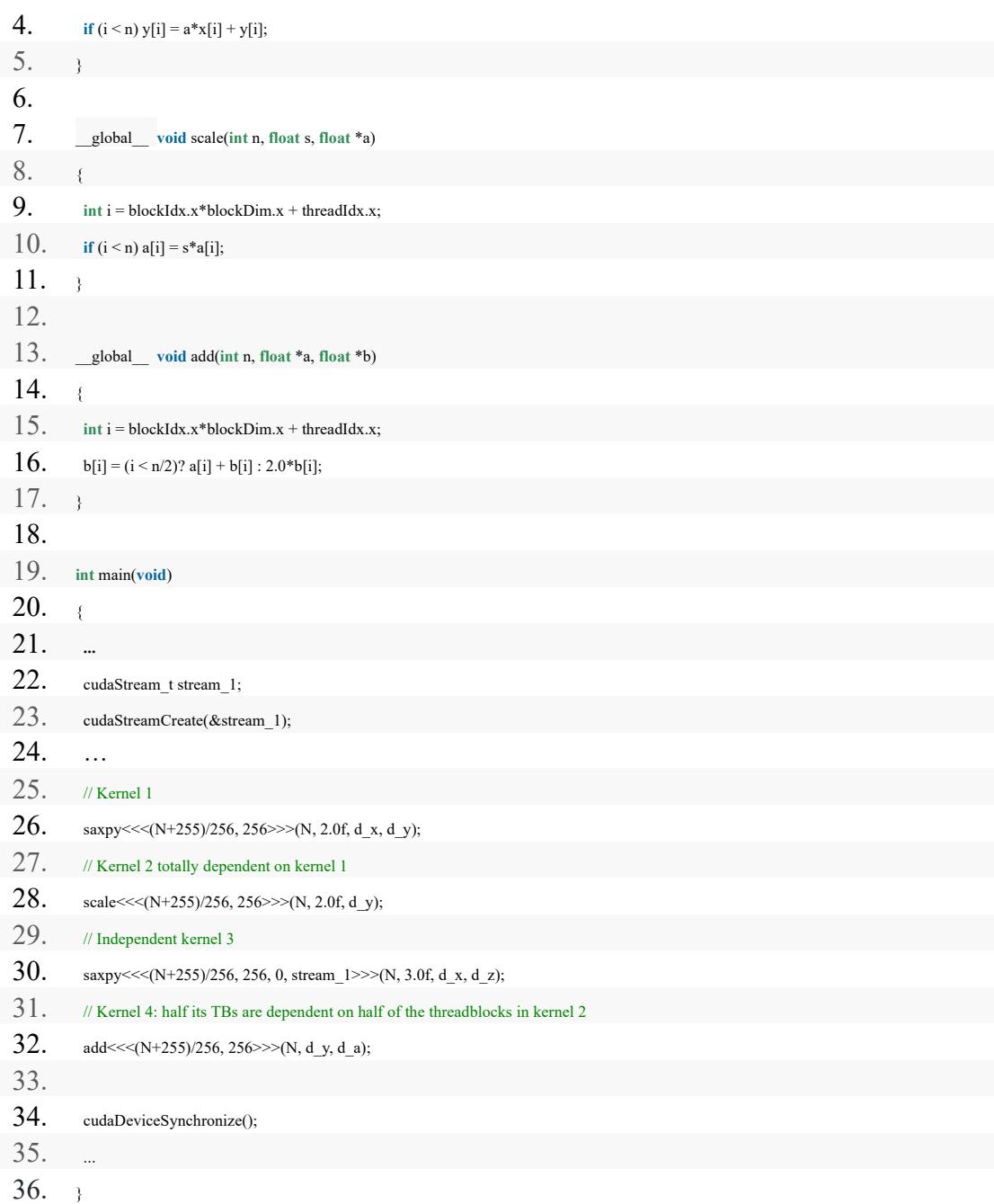

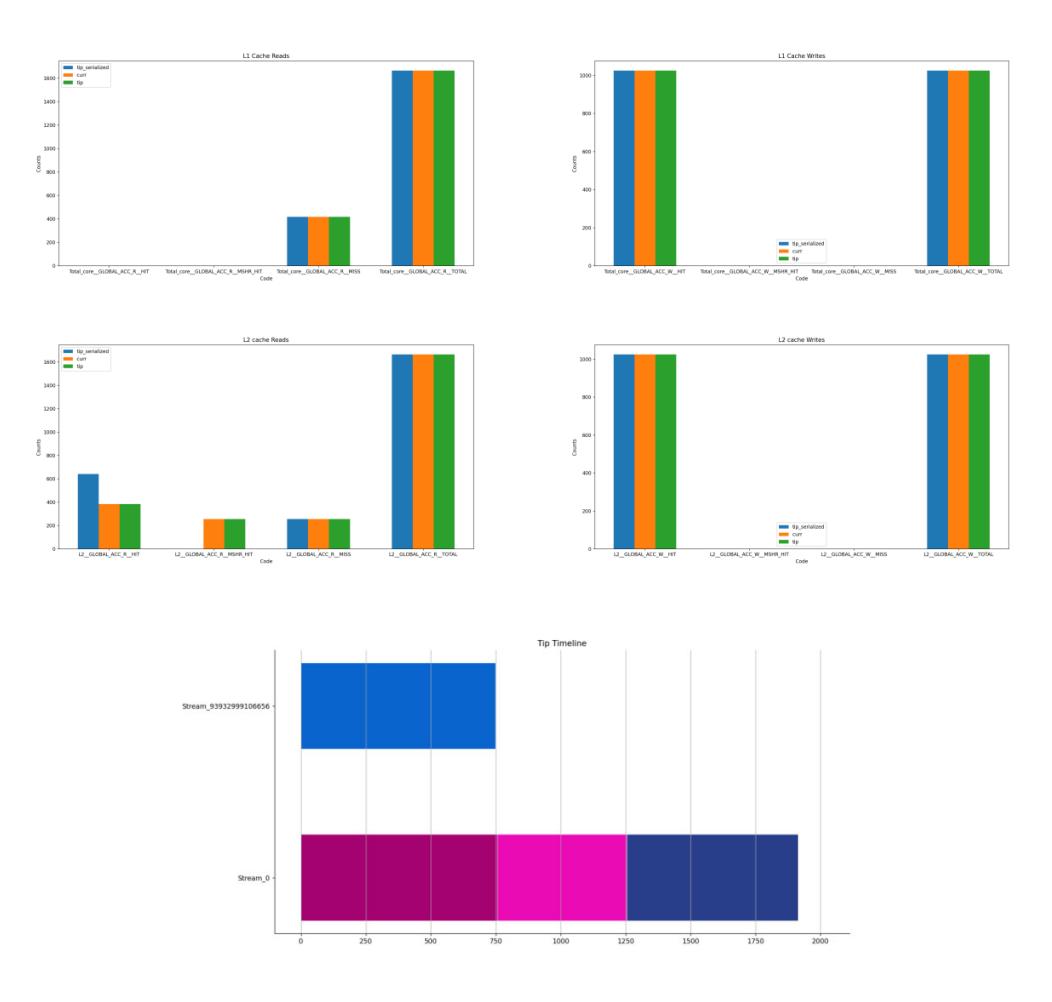

Figure 3: benchmark\_1\_stream.cu validation results. Cache access counts with our new feature (green) exactly match their counterpart without our patches (orange).

```
benchmark 3 stream.cu [5]:
```
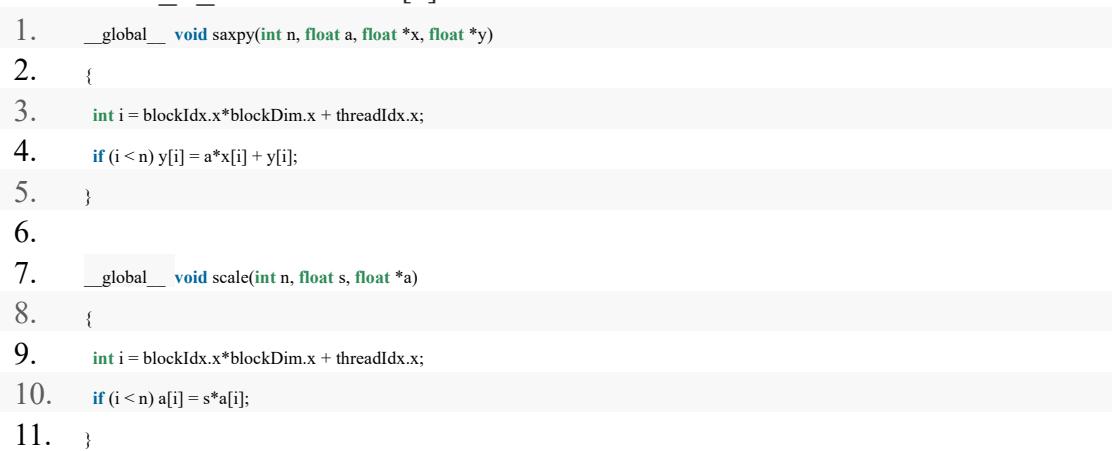

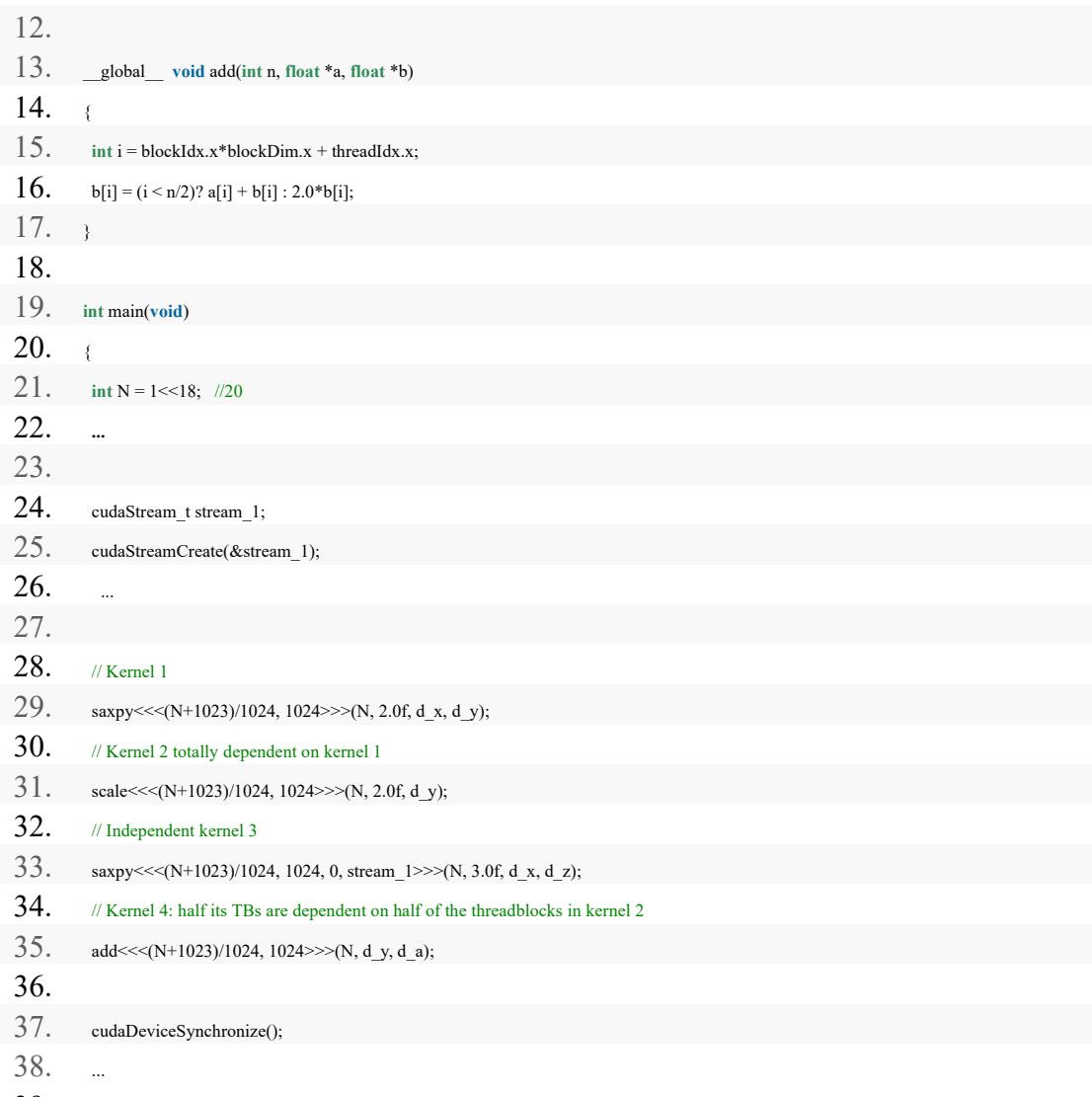

39. }

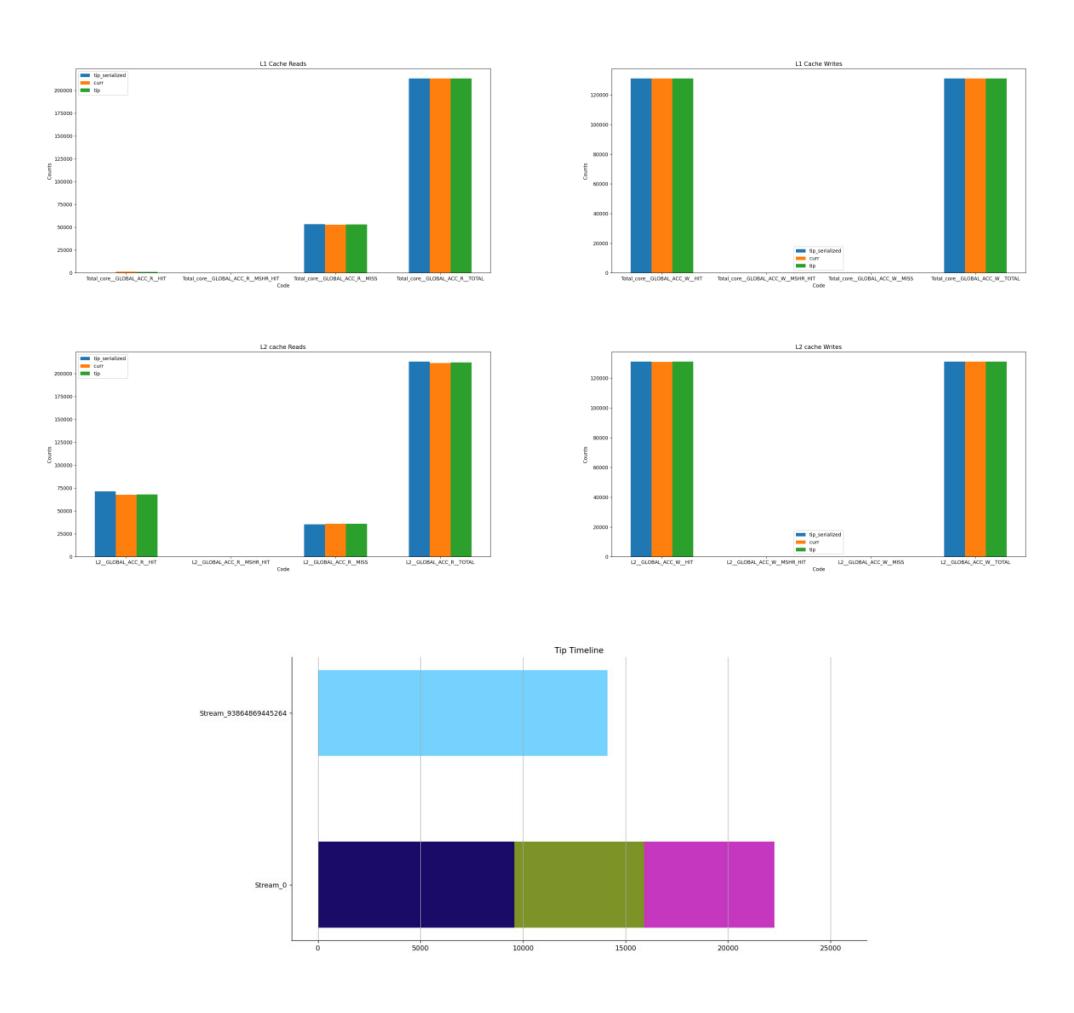

Figure 4: benchmark\_3\_stream.cu validation results. Cache access counts with our new feature (green) exactly match their counterpart without our patches (orange).

We did similar comparisons for benchmark-1-stream.cu and benchmark-3-stream.cu, and in Figures 3 and 4 we observe that, with our per-stream statistics tracking feature, the aggregated counts of a few access type/outcome combinations are increased: some green bars are slightly higher than their corresponding orange bars. These difference matches our expectation as described in Section 1 – sometimes when streams are running concurrently and stats are accessed in the same cycle from different streams, under-counting occurs. We also re-ran simulations of these two benchmarks multiple times and realized that the number slightly differ from run to run, due to determinism come from the benchmark source code. Still, in all scenarios, our counts are always greater than or equals to the stats came from the clean codebase, double confirming that, without our changes, Accel-Sim often under-count the cache stats.

#### **5.3 Verifying DeepBench**

Finally, we utilized a trace from DeepBench [3][4], inference half 35 1500 2560 0 0, to further validate our implementations under more complex workloads with multiple streams (Figure 5). Unlike the previous microbenchmarks, DeepBench has many large kernels. Thus, it is difficult to validate precise counts for DeepBench. However, we nonetheless study it because it provides a sanity check that our changes do not significantly affect results in larger benchmarks.

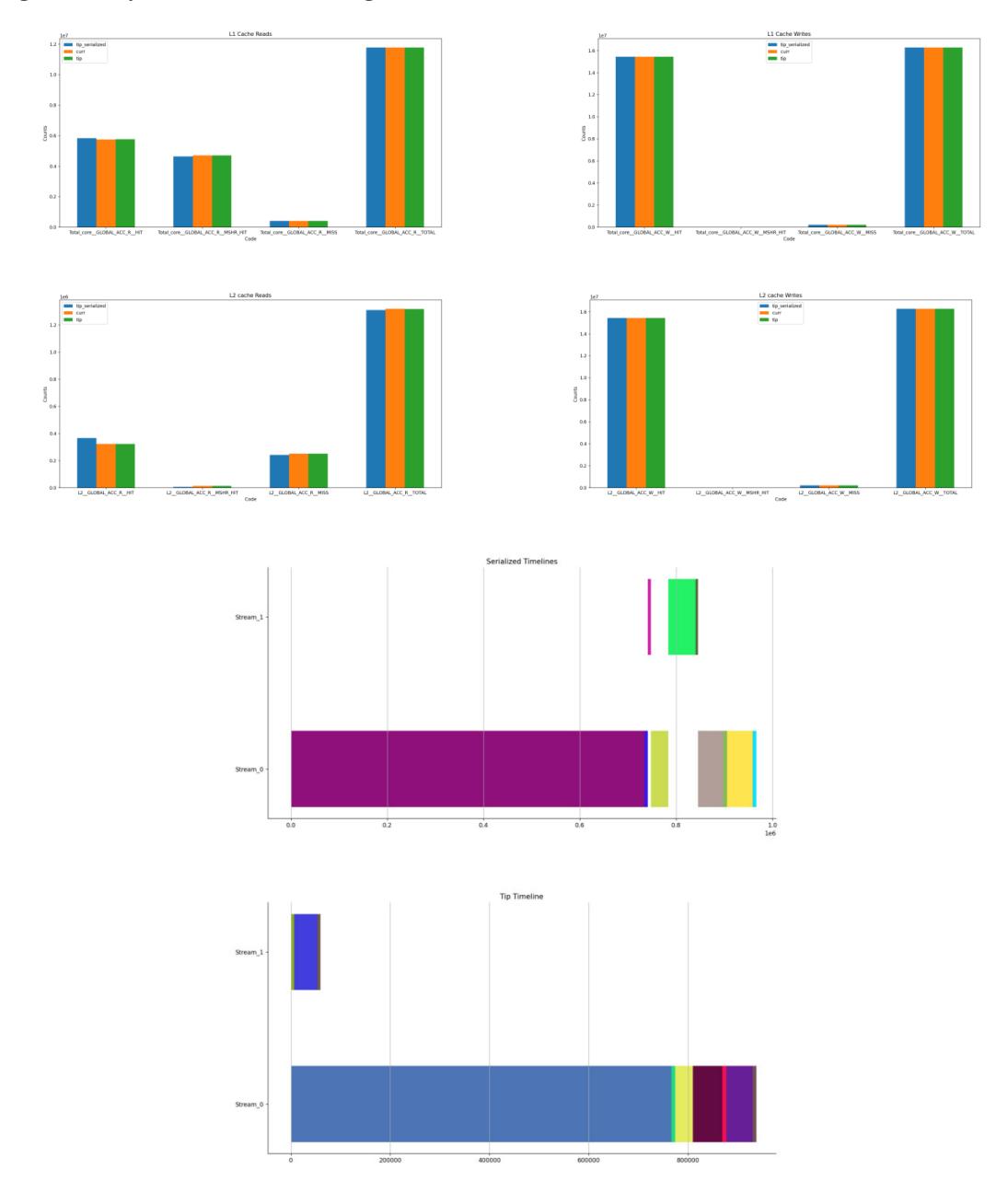

**Figure 5:** inference\_half\_35\_1500\_2560\_0\_0 validation results. Note that each kernel have different color in the timing diagrams.

Figure 5 shows the results for DeepBench's inference trace. Again, the behavior of our feature maintained in the same trends as they did during the simple benchmark validations documented above. Moreover, when looking at the performance timelines, we can see that our changes properly track the overlapping kernels – providing useful information that is not aggregated per cycle.

## **6. Limitations and Next Steps**

Currently our support only tracks per-stream, per-kernel statistics for the caches (Section 3.1) and performance (Section 3.2). Nevertheless, since our aforementioned changes to pass streamID throughout GPGPU-Sim, similar feature expansions could also be developed for other components (e.g., interconnect, main memory).

In addition, since the print stats function now require a streamID input argument, power stats.cc and gpgpusim entrypoint.cc could be affected. These modules are currently unaware of streamID and do not yet have access to the get\_streamID functions we added. These imperfections should be revisited as needed once additional support is added.

## **7. Appendix: Graphing Tool**

A graphing script was used to generate Figures 2 through 5. If more validation is needed, please select the desired stats to plot in the main function and execute the script with a command like this:

py .\graph.py .\l2\_lat\_4stream\_tip\_serialized.log .\l2\_lat\_4stream\_clean.log .\l2\_lat\_4stream\_tip.log

The graphing script and data used in this report is available here: https://github.com/hal-uw/accel-sim-multiStream-stats

## **8. References**

[1] M. Khairy, Z. Shen, T. M. Aamodt, and T. G. Rogers, "Accel-Sim: An Extensible Simulation Framework for Validated GPU Modeling," in 2020 ACM/IEEE 47th Annual International Symposium on Computer Architecture, ser. ISCA, 2020, pp. 473–486

[2] Jonathan Lew, Deval Shah, Suchita Pati, Shaylin Cattell, Mengchi Zhang, Amruth Sandhupatla, Christopher Ng, Negar Goli, Matthew D. Sinclair, Timothy G. Rogers, Tor M. Aamodt Analyzing Machine Learning Workloads Using a Detailed GPU Simulator, arXiv:1811.08933.

[3] Sharan Narang. DeepBench. https://github.com/baidu-research/DeepBench, 2016.

[4] Sharan Narang and Greg Diamos. An update to DeepBench with a focus on deep learning inference. https://svail.github.io/DeepBench-update/, 2017.

[5] Improving GPU Utilization in ML Workloads Through Finer-Grained Synchronization. Reese Kuper, Suchita Pati, and Matthew D. Sinclair. At 3rd Young Architects Workshop (YArch), April 2021.